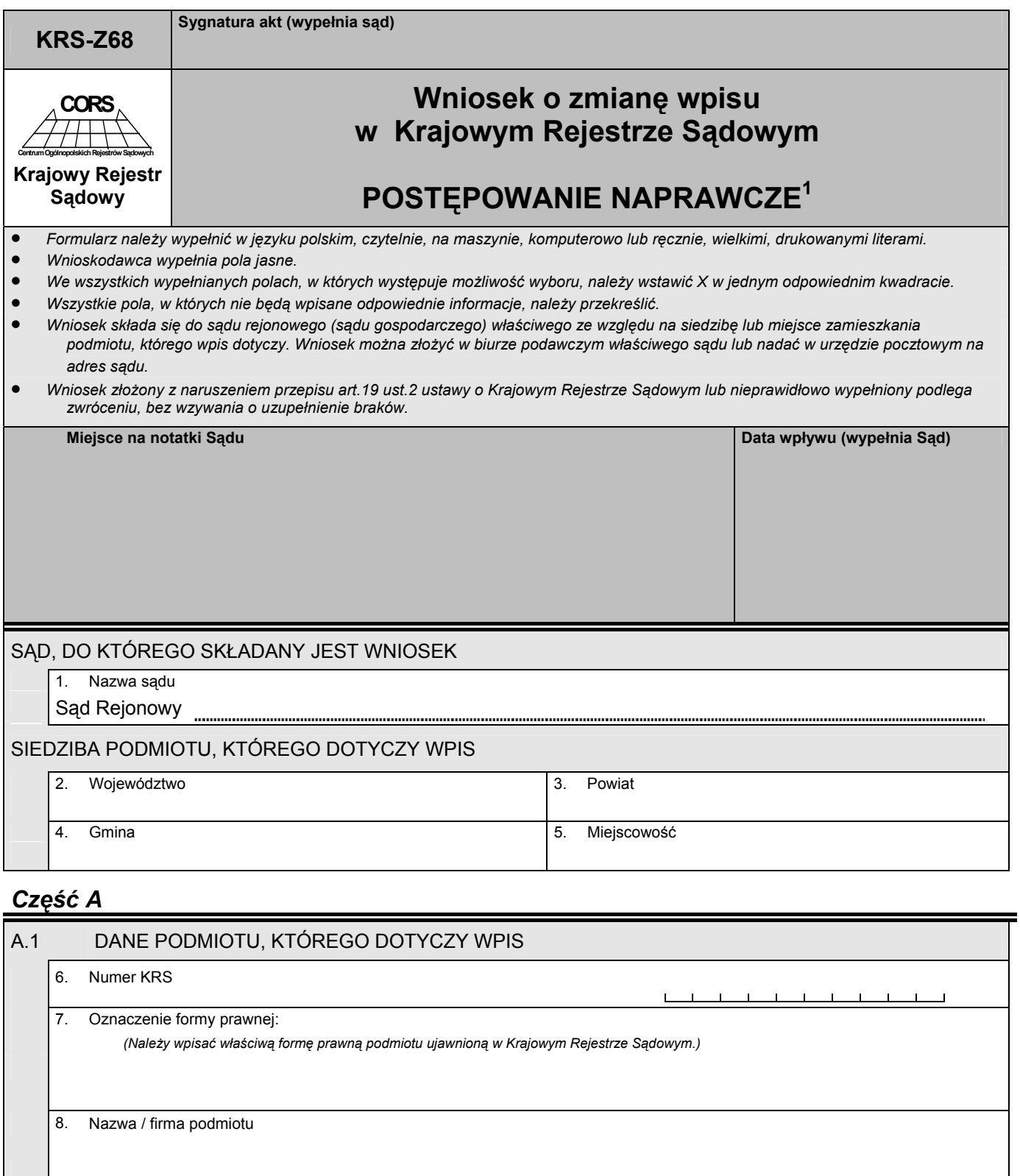

<u> 1989 - Johann Johann Johann Johann Johann Johann Johann Johann Johann Johann Johann Johann Johann Johann Johann Johann Johann Johann Johann Johann Johann Johann Johann Johann Johann Johann Johann Johann Johann Johann Joh</u> 9. Numer identyfikacji podatkowej NIP 10. Numer identyfikacyjny REGON *(Dotyczy tylko podmiotów wpisanych do rejestru przedsiębiorców.)* 

1 Wniosek nie dotyczy oddziału przedsiębiorcy zagranicznego i oddziału zagranicznego zakładu ubezpieczeń.

## *Część B*

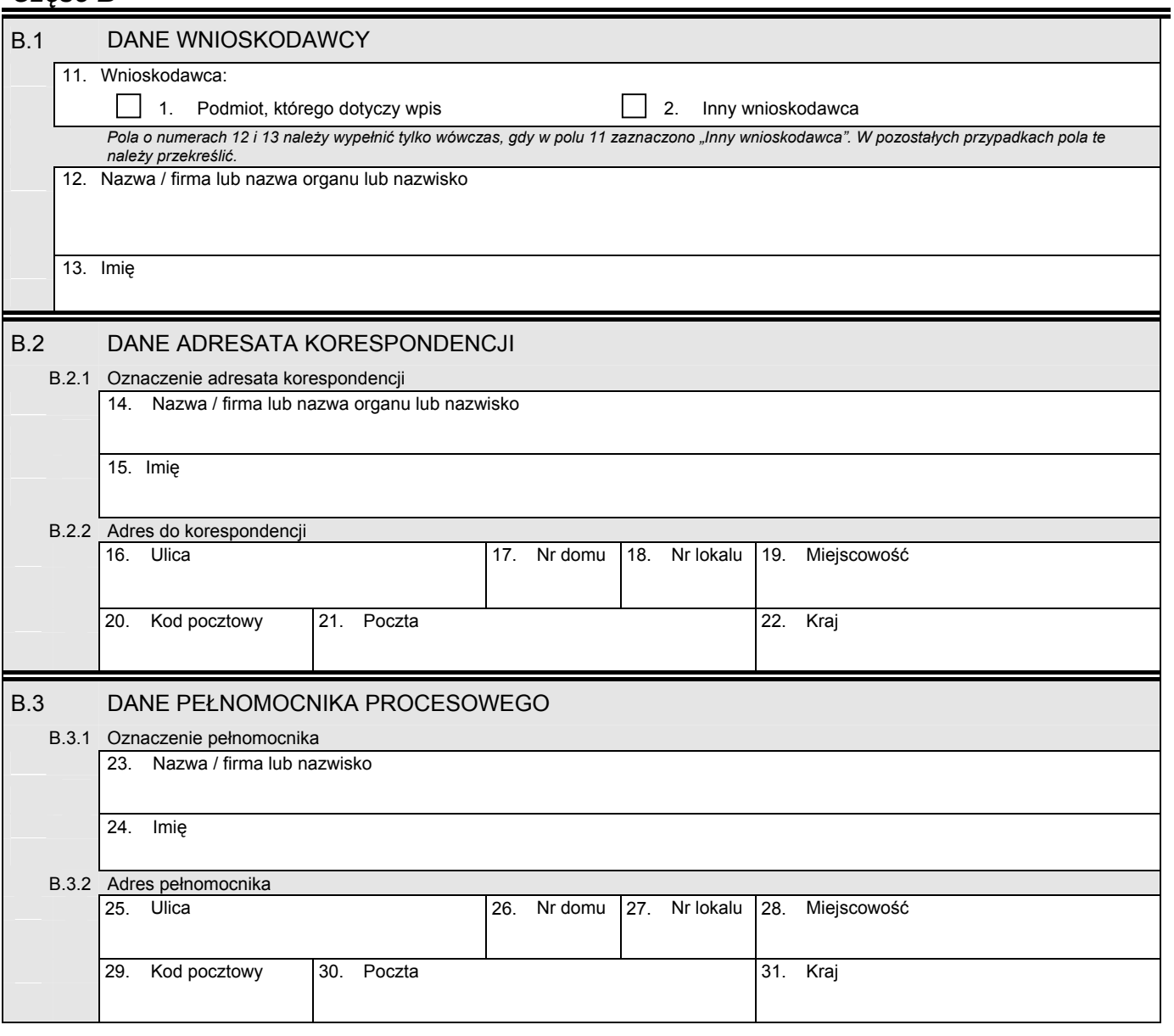

*Część C* 

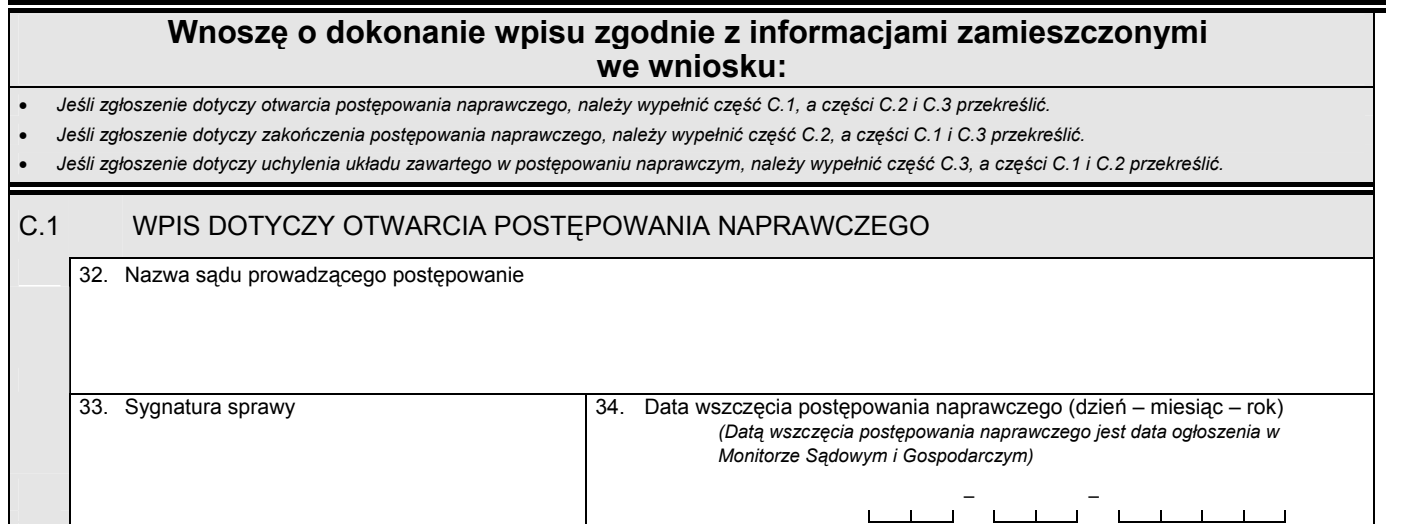

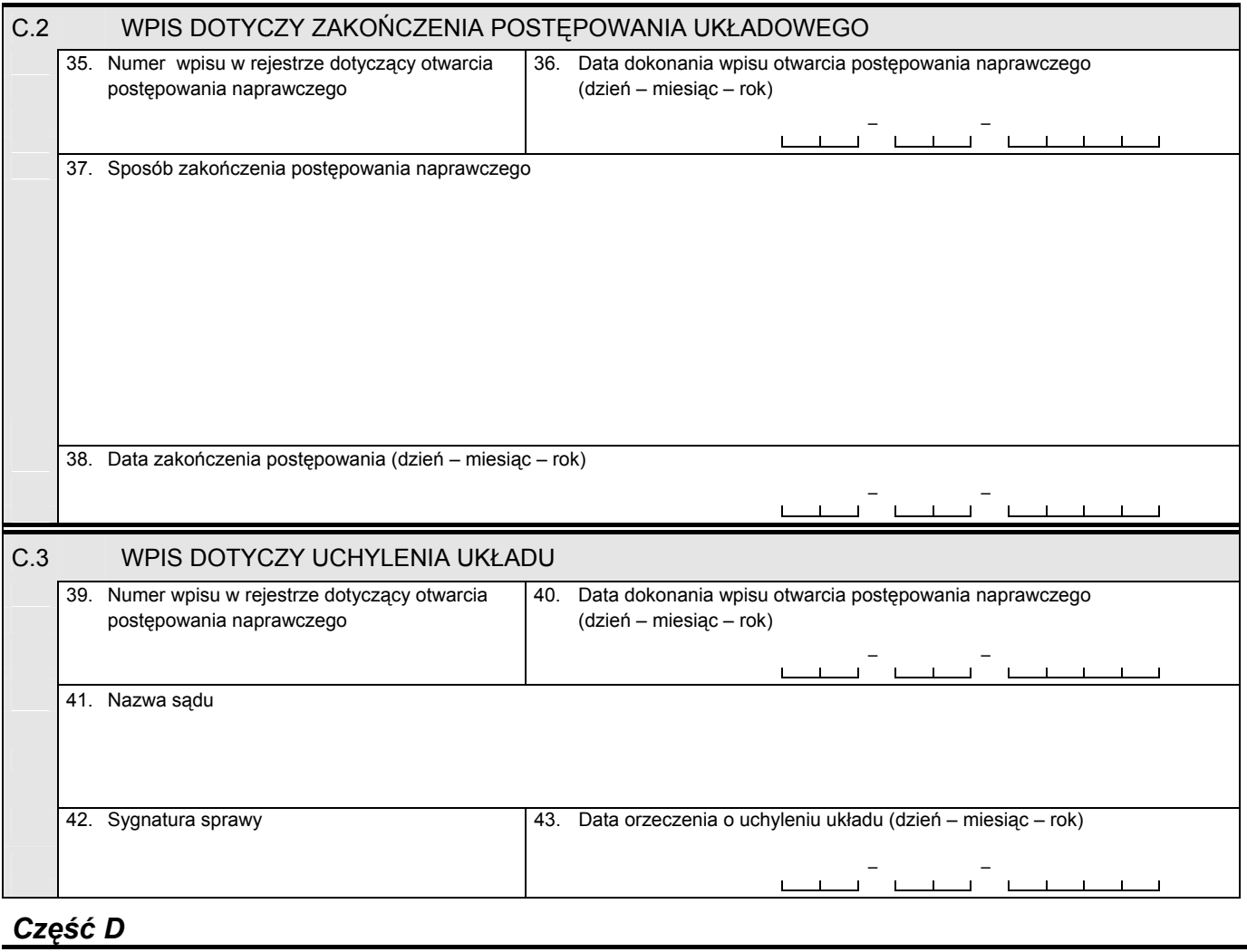

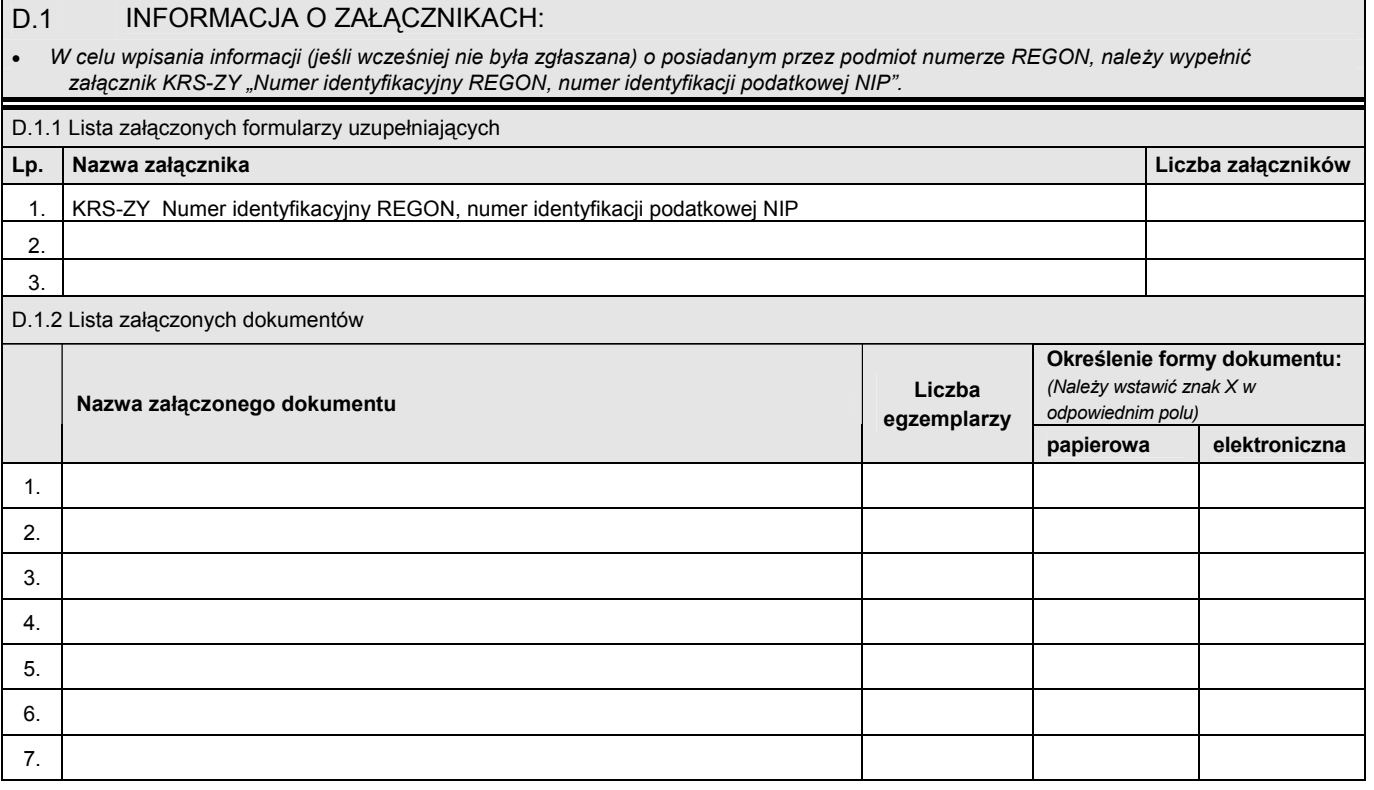

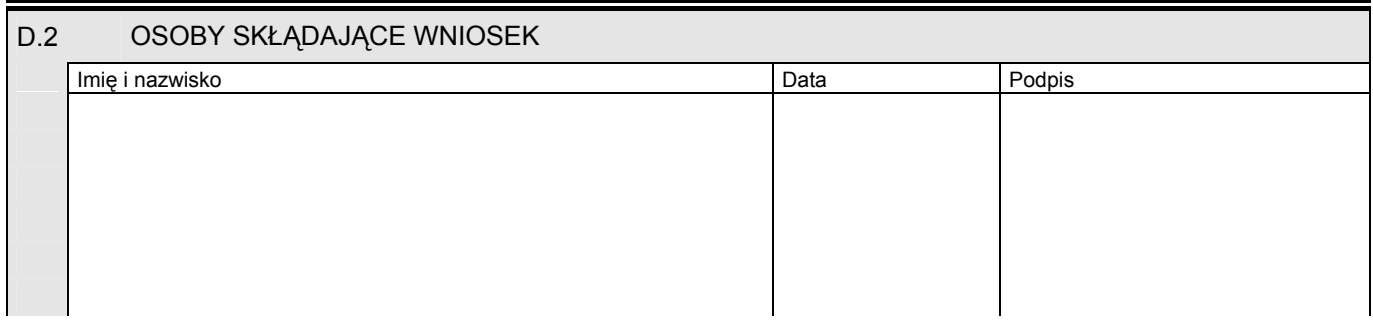

Miejsce na naklejenie znaczków sądowych, potwierdzenie opłaty ew. potwierdzenie przelewu